## Advanced: Quantum Dynamics Simulation

We will perform quantum dynamics (QD) simulation on a quantum computer for the transverse-field Ising model (TFIM) Hamiltonian for two spins,

$$H = -J\sigma_0^z \sigma_1^z - B \sum_{i=0}^1 \sigma_i^x, \tag{1}$$

where  $\sigma_i^z$  and  $\sigma_i^x$  are Pauli Z and X matrices acting on the j-th spin, J is the exchange coupling, and B is the magnetic field along the x axis.

Time evolution of a two-spin wave function,  $|\Psi(t)\rangle = |\psi_0(t)\rangle |\psi_1(t)\rangle (|\psi_i(t)\rangle$  is the wave function of the j-th spin at time t), for small time step  $\Delta t$  is governed by (cf. https://aiichironakano.github.io/phys516/03QD.pdf)

$$|\Psi(t + \Delta t)\rangle = \exp(-iH\Delta t)|\Psi(t)\rangle$$
 (2)

in the atomic unit. Using Trotter expansion, the time-propagation operator is approximated as

$$\exp(-iH\Delta t) = \exp(i\Delta t J \sigma_0^z \sigma_1^z) \exp(i\Delta t B \sigma_0^x) \exp(i\Delta t B \sigma_1^x) + O(\Delta t^2). \tag{3}$$

Let us first consider the transverse-field propagator  $\exp(i\Delta t B \sigma_i^x)$  acting on the j-th spin independent of the other spin. We use the eigendecomposition (see Appendix) of Pauli X matrix,

$$\sigma^{x} = X = \begin{pmatrix} 0 & 1 \\ 1 & 0 \end{pmatrix}. \tag{4}$$

Note that

$$\sigma^{x}H = \begin{pmatrix} 0 & 1 \\ 1 & 0 \end{pmatrix} \frac{1}{\sqrt{2}} \begin{pmatrix} 1 & 1 \\ 1 & -1 \end{pmatrix} = \frac{1}{\sqrt{2}} \begin{pmatrix} 1 & 1 \\ 1 & -1 \end{pmatrix} \begin{pmatrix} 1 & 0 \\ 0 & -1 \end{pmatrix} = H\sigma^{z}, \tag{5}$$

where H is the Hadamard gate (which is column-aligned eigenvectors  $(1/\sqrt{2}, \pm 1/\sqrt{2})^T$  of  $\sigma^x$ with respective eigenvalues  $\pm 1$ ), or equivalently

$$\sigma^{x} = H\sigma^{z}H,\tag{6}$$

where we have used the fact H is a symmetric orthogonal matrix, i.e.,  $H^{-1} = H^T = H$  and thus

$$H^2 = I \tag{7}$$

(*I* is the identity matrix).

Using Taylor expansion of the time propagator and Eqs. (6) and (7) (the procedure is called telescoping),

$$\exp(i\Delta t B \sigma^{x}) = \sum_{n=0}^{\infty} \frac{(i\Delta t B)^{n}}{n!} \sigma^{x^{n}} = \sum_{n=0}^{\infty} \frac{(i\Delta t B)^{n}}{n!} (H \sigma^{z} H)^{n} = \lim_{n \to \infty} \frac{n \text{ times}}{n!} (H \sigma^{z} H)^{n} = \lim_{n \to \infty} \frac{(i\Delta t B)^{n}}{n!} (H \sigma^{z} H)^{n} = \lim_{n \to \infty} \frac{(i\Delta t B)^{n}}{n!} (H \sigma^{z} H)^{n} = \lim_{n \to \infty} \frac{($$

 $\sum_{n=0}^{\infty} \frac{(i\Delta tB)^n}{n!} \widehat{H\sigma^z H H \sigma^z H \cdots H \sigma^z H} \text{ (every internal HH product becomes } I) =$ 

$$H\sum_{n=0}^{\infty} \frac{(i\Delta tB)^n}{n!} \sigma^{z^n} H = H\sum_{n=0}^{\infty} \frac{(i\Delta tB)^n}{n!} \begin{pmatrix} 1 & 0 \\ 0 & -1 \end{pmatrix}^n H = H\begin{pmatrix} \sum_{n=0}^{\infty} \frac{(i\Delta tB)^n}{n!} & 0 \\ 0 & \sum_{n=0}^{\infty} \frac{(-i\Delta tB)^n}{n!} \end{pmatrix} H = H\sum_{n=0}^{\infty} \frac{(i\Delta tB)^n}{n!} \left( \frac{1}{n!} - \frac{1}{n!} \right)^n H = H\sum_{n=0}^{\infty} \frac{(i\Delta tB)^n}{n!} \left( \frac{1}{n!} - \frac{1}{n!} \right)^n H = H\sum_{n=0}^$$

$$H\sum_{n=0}^{\infty} \frac{(i\Delta tB)^n}{n!} \sigma^{z^n} H = H\sum_{n=0}^{\infty} \frac{(i\Delta tB)^n}{n!} \begin{pmatrix} 1 & 0 \\ 0 & -1 \end{pmatrix}^n H = H\begin{pmatrix} \sum_{n=0}^{\infty} \frac{(i\Delta tB)^n}{n!} & 0 \\ 0 & \sum_{n=0}^{\infty} \frac{(-i\Delta tB)^n}{n!} \end{pmatrix} H = H\begin{pmatrix} e^{i\Delta tB} & 0 \\ 0 & e^{-i\Delta tB} \end{pmatrix} H = HR_z(-2\Delta tB)H = \frac{1}{2} \begin{pmatrix} e^{i\Delta tB} + e^{-i\Delta tB} & e^{i\Delta tB} - e^{-i\Delta tB} \\ e^{i\Delta tB} - e^{-i\Delta tB} & e^{i\Delta tB} + e^{-i\Delta tB} \end{pmatrix} = \begin{pmatrix} \cos(\Delta tB) & i\sin(\Delta tB) \\ i\sin(\Delta tB) & \cos(\Delta tB) \end{pmatrix} = R_x(-2\Delta tB).$$
(8)

In terms of the native gates on IBM Q computers, Eq. (8) can be implemented using either rotation around the z axis,  $R_z(\theta)$ , along with Hadamard gate H, or solely using rotation around the x axis,  $R_x(\theta)$ . Here,  $R_z$  and  $R_x$  gates are defined as

$$R_z(\theta) = \begin{pmatrix} e^{-i\theta/2} & 0\\ 0 & e^{i\theta/2} \end{pmatrix},\tag{9}$$

$$R_{x}(\theta) = \begin{pmatrix} \cos(\theta/2) & -i\sin(\theta/2) \\ -i\sin(\theta/2) & \cos(\theta/2) \end{pmatrix}. \tag{10}$$

(see https://github.com/Qiskit/qiskit-tutorials/blob/master/tutorials/circuits/3 summary of quantum operations.ipynb).

Next, we consider the exchange-coupling propagator  $\exp(i\Delta t J \sigma_0^z \sigma_1^z)$ . We first consider a tensor product of operators multiplied by a scalar constant,

$$i\Delta t J \sigma_0^z \otimes \sigma_1^z = i\Delta t J \begin{pmatrix} 1 \cdot \begin{pmatrix} 1 & 0 \\ 0 & -1 \end{pmatrix} & 0 \cdot \begin{pmatrix} 1 & 0 \\ 0 & -1 \end{pmatrix} \\ 0 \cdot \begin{pmatrix} 1 & 0 \\ 0 & -1 \end{pmatrix} & -1 \cdot \begin{pmatrix} 1 & 0 \\ 0 & -1 \end{pmatrix} \end{pmatrix} = \begin{pmatrix} i\Delta t J & 0 & 0 & 0 \\ 0 & -i\Delta t J & 0 & 0 \\ 0 & 0 & -i\Delta t J & 0 \\ 0 & 0 & 0 & i\Delta t J \end{pmatrix}. \tag{11}$$

Since this is a diagonal matrix, it can be exponentiated element by element as

$$\exp(i\Delta t J \sigma_0^z \sigma_1^z) = \begin{pmatrix} \exp(i\Delta t J) & 0 & 0 & 0 \\ 0 & \exp(-i\Delta t J) & 0 & 0 \\ 0 & 0 & \exp(-i\Delta t J) & 0 \\ 0 & 0 & 0 & \exp(i\Delta t J) \end{pmatrix} = \begin{pmatrix} R_z(-2\Delta t J) & 0 \\ 0 & R_z(2\Delta t J) \end{pmatrix}.$$
(12)

Now consider the following sequence of quantum gates operating on two qubits,  $q_0$  and  $q_1$ ,

$$G = CX(q_0, q_1) \cdot R_1^z(-2\Delta t J) \cdot CX(q_0, q_1), \tag{13}$$

where

$$CX(q_0, q_1) = \begin{pmatrix} I & 0 \\ 0 & X \end{pmatrix} \tag{14}$$

is the controlled X(CNOT) gate, with  $q_0$  and  $q_1$  being the control and target bits, and  $R_1^z$  is the  $R^z$  gate acting on  $q_1$ . When operating on two qubits,  $R_1^z$  signifies a tensor product,

$$I \otimes R^{z} (-2\Delta t J) = \begin{pmatrix} 1 \cdot R^{z} (-2\Delta t J) & 0 \cdot R^{z} (-2\Delta t J) \\ 0 \cdot R^{z} (-2\Delta t J) & 1 \cdot R^{z} (-2\Delta t J) \end{pmatrix} = \begin{pmatrix} R^{z} (-2\Delta t J) & 0 \\ 0 & R^{z} (-2\Delta t J) \end{pmatrix}. \tag{15}$$

Substituting Eqs. (14) and (15) in Eq. (13), we obtain

$$G = \begin{pmatrix} I & 0 \\ 0 & X \end{pmatrix} \begin{pmatrix} R^z (-2\Delta tJ) & 0 \\ 0 & R^z (-2\Delta tJ) \end{pmatrix} \begin{pmatrix} I & 0 \\ 0 & X \end{pmatrix} = \begin{pmatrix} R^z (-2\Delta tJ) & 0 \\ 0 & XR^z (-2\Delta tJ)X \end{pmatrix}. \tag{16}$$

Here,

$$XR^{z}(-2\Delta tJ)X = \begin{pmatrix} 0 & 1 \\ 1 & 0 \end{pmatrix} \begin{pmatrix} \exp(i\Delta tJ) & 0 \\ 0 & \exp(-i\Delta tJ) \end{pmatrix} \begin{pmatrix} 0 & 1 \\ 1 & 0 \end{pmatrix} = \begin{pmatrix} 0 & \exp(-i\Delta tJ) \\ \exp(i\Delta tJ) & 0 \end{pmatrix} \begin{pmatrix} 0 & 1 \\ 1 & 0 \end{pmatrix} = \begin{pmatrix} \exp(-i\Delta tJ) & 0 \\ 0 & \exp(i\Delta tJ) \end{pmatrix} = R^{z}(2\Delta tJ).$$
(17)

Substituting Eq. (17) in Eq. (16) and compare the result with Eq. (12), we arrive at the identity,

$$G = CX(q_0, q_1)R_1^z(-2\Delta tJ)CX(q_0, q_1) = \begin{pmatrix} R^z(-2\Delta tJ) & 0\\ 0 & R^z(2\Delta tJ) \end{pmatrix} = \exp(i\Delta tJ\sigma_0^z\sigma_1^z).$$
 (18)

where the last equality results from Eq. (12). Namely,  $G = CX(q_0, q_1) \cdot R_1^z(-2\Delta tJ) \cdot CX(q_0, q_1)$  is a quantum-gate implementation of the exchange-coupling propagator  $\exp(i\Delta tJ\sigma_0^z\sigma_1^z)$ .

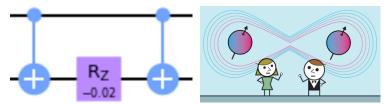

Combining Eqs. (8) and (18) for the transverse-field and exchange-coupling time propagators, respectively, quantum-circuit implementation for a single time step of time evolution for the TFIM model, Eq. (1), is given by

$$\exp(-iH\Delta t) = \exp(i\Delta t J \sigma_0^z \sigma_1^z) \exp(i\Delta t B \sigma_0^x) \exp(i\Delta t B \sigma_1^x) = CX(q_0, q_1) R_1^z (-2\Delta t J) CX(q_0, q_1) R_0^x (-2\Delta t B) R_1^x (-2\Delta t B).$$

$$\tag{18}$$

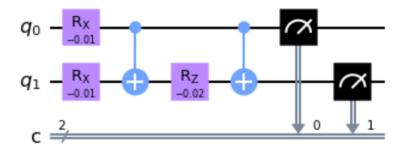

Fig. 1: Quantum circuit for time evolution of TFIM in IBM Quantum Lab.

## Hands-on Exercise (try it at <a href="https://quantum-computing.ibm.com">https://quantum-computing.ibm.com</a> using IBM Quantum Lab)

Execute the following Qiskit program to perform a single time step of QD simulation. Here, we have used model parameters, J = 1, B = 0.5 and  $\Delta t = 0.01$ , in atomic units.

```
##### Single step of Trotter propagation in transverse-field Ising model #####
import numpy as np
# Import standard Qiskit libraries
from giskit import QuantumCircuit, transpile, Aer, IBMQ
from qiskit.tools.jupyter import *
from qiskit.visualization import *
from ibm_quantum_widgets import *
from qiskit.providers.aer import QasmSimulator
# Load your IBM Quantum account
provider = IBMQ.load account()
### Physical parameters (atomic units) ###
J = 1.0 # Exchange coupling
B = 0.5
          # Transverse magnetic field
dt = 0.01 # Time-discretization unit
### Build a circuit ###
circ = QuantumCircuit(2, 2) # 2 quantum & 2 classical registers
circ.rx(-2*dt*B, 0) # Transverse-field propagation of spin 0
circ.rx(-2*dt*B, 1) # Transverse-field propagation of spin 1
                     # Exchange-coupling time propagation (1)
circ.cx(0, 1)
circ.rz(-2*dt*J, 1)
                                                          (2)
circ.cx(0, 1)
                                                          (3)
circ.measure(range(2), range(2)) # Measure both spins
circ.draw('mpl')
```

This will build a circuit and draw it, which should then be transpiled and run on a simulator as follows.

```
### Simulate on OpenQASM backend ###
# Use Aer's Qasm simulator
from qiskit.providers.aer import QasmSimulator
backend = QasmSimulator()
# Transpile the quantum circuit to low-level QASM instructions
from qiskit import transpile
circ compiled = transpile(circ, backend)
# Execute the circuit on the Qasm simulator, repeating 1024 times
job sim = backend.run(circ compiled, shots=1024)
# Grab the results from the job
result_sim = job_sim.result()
# Get the result
counts = result sim.get counts(circ compiled)
# Plot histogram
from qiskit.visualization import plot_histogram
plot histogram(counts)
```

Table I: Qiskit program for single-time-step QD simulation of TFIM: tfim-1step.qiskit (https://aiichironakano.github.io/phys516/src/QComp/tfim-1step.qiskit).

After opening a Qiskit (ipykenel) notebook, you can copy and paste the above code into a cell in the Python notebook. Here, we have used QASM simulator as a backend. Actual quantum dynamics simulation [L. Bassman *et al.*, *Phys. Rev. B* **101**, 184305 ('20)] will iterate this unit-time stepping for many time steps. For Python programming underlying Qiskit, see A. Scopatz and K. D. Huff, *Effective Computation in Physics* (O'Reilly, '15).

## **Appendix: Eigendecomposition**

For a  $2 \times 2$  Hermitian matrix,

$$\mathbf{A} = \begin{bmatrix} a & b \\ b^* & a \end{bmatrix},\tag{A1}$$

where a and b are real and complex numbers, respectively, consider an eigenvalue problem,

$$\begin{bmatrix} a & b \\ b^* & a \end{bmatrix} \begin{bmatrix} u \\ v \end{bmatrix} = \varepsilon \begin{bmatrix} u \\ v \end{bmatrix}. \tag{A2}$$

or equivalently

$$\begin{bmatrix} \varepsilon - a & -b \\ -b^* & \varepsilon - a \end{bmatrix} \begin{bmatrix} u \\ v \end{bmatrix} = \begin{bmatrix} 0 \\ 0 \end{bmatrix}. \tag{A3}$$

For nontrivial solutions (i.e., other than u = v = 0), the determinant of the matrix in Eq. (A3) should be zero. (Otherwise, one can invert Eq. (A3) to get u = v = 0.) Hence,

$$\begin{vmatrix} \varepsilon - a & -b \\ -b^* & \varepsilon - a \end{vmatrix} = (\varepsilon - a)^2 - |b|^2 = 0,$$
Secular (characteristic) equation (A4)

which has two solutions,

$$\varepsilon_{+} = a \pm |b|$$
. Eigenvalues (A5)

The corresponding eigenvectors can be obtained by solving Eq. (A3) for these eigenvalues

$$\begin{bmatrix} |b| & -b \\ -b^* & |b| \end{bmatrix} \begin{bmatrix} u_+ \\ v_+ \end{bmatrix} = \begin{bmatrix} 0 \\ 0 \end{bmatrix}; \begin{bmatrix} -|b| & -b \\ -b^* & -|b| \end{bmatrix} \begin{bmatrix} u_- \\ v_- \end{bmatrix} = \begin{bmatrix} 0 \\ 0 \end{bmatrix}$$
(A6)

with the answers (note the degeneracy of the two linear equations for each eigenvalue, e.g.,  $|b|u_+ - bv_+ = 0 \Rightarrow \left( \times \frac{-b^*}{|b|} \right) - b^*u_+ + |b|v_+ = 0$ )

$$\mathbf{w}_{\pm} = \begin{bmatrix} u_{\pm} \\ v_{\pm} \end{bmatrix} = \frac{1}{\sqrt{2}|b|} \begin{bmatrix} b \\ \pm |b| \end{bmatrix}. \text{ Eigenvectors}$$
 (A7)

In Eq. (A7), we have normalized each eigenvector so that

$$\mathbf{w}_{\pm}^{\dagger}\mathbf{w}_{\pm} = \begin{bmatrix} u_{\pm}^* & v_{\pm}^* \end{bmatrix} \begin{bmatrix} u_{\pm}^* \\ v_{\pm} \end{bmatrix} = \frac{b^*b + |b|^2}{2|b|^2} = 1, \tag{A8}$$

where  $\mathbf{w}_{\pm}^{\dagger}$  denotes the Hermitian conjugate (or conjugate transpose) of  $\mathbf{w}_{\pm}$ . Also, the two eigenvectors are orthogonal:

$$\mathbf{w}_{+}^{\dagger}\mathbf{w}_{\pm} = \begin{bmatrix} u_{+}^{*} & v_{+}^{*} \end{bmatrix} \begin{bmatrix} u_{\pm} \\ v_{\pm} \end{bmatrix} = \frac{\tilde{b}^{*}\tilde{b} - |b|^{2}}{2|b|^{2}} = 0.$$
 (A9)

Now, define a  $2 \times 2$  matrix composed of column aligned eivenvectors,

$$\mathbf{U} = \begin{bmatrix} \mathbf{w}_{+} & \mathbf{w}_{-} \end{bmatrix} = \begin{bmatrix} u_{+} & u_{-} \\ v_{+} & v_{-} \end{bmatrix} = \frac{1}{\sqrt{2}|b|} \begin{bmatrix} b & b \\ |b| & -|b| \end{bmatrix}, \tag{A10}$$

then

$$\mathbf{U}^{\dagger}\mathbf{U} = \begin{bmatrix} \mathbf{w}_{+}^{\dagger} \\ \mathbf{w}_{-}^{\dagger} \end{bmatrix} [\mathbf{w}_{+} \quad \mathbf{w}_{-}] = \begin{bmatrix} 1 & 0 \\ 0 & 1 \end{bmatrix} = \mathbf{I}, \tag{A11}$$

where **I** is the 2 × 2 identity matrix and we have used the orthonormalization relations, Eqs. (A8) and (A9). Using the explicit formula for **U** in Eq. (A10), we can also verify that  $\mathbf{U}\mathbf{U}^{\dagger} = \mathbf{I}$  and hence **U** is a unitary matrix:

$$\mathbf{U}^{\dagger}\mathbf{U} = \mathbf{U}\mathbf{U}^{\dagger} = \mathbf{I}. \text{ Unitary} \tag{A12}$$

The two solutions of Eq. (A2) can now be combined into a matrix form as

$$\begin{cases}
\begin{bmatrix} a & b \\ b^* & a \end{bmatrix} \begin{bmatrix} u_+ \\ v_+ \end{bmatrix} = \varepsilon_+ \begin{bmatrix} u_+ \\ v_+ \end{bmatrix} \\
\begin{bmatrix} a & b \\ b^* & a \end{bmatrix} \begin{bmatrix} u_- \\ v_- \end{bmatrix} = \varepsilon_- \begin{bmatrix} u_- \\ v_- \end{bmatrix} \Leftrightarrow \underbrace{\begin{bmatrix} a & b \\ b^* & a \end{bmatrix}}_{\mathbf{A}} \underbrace{\begin{bmatrix} u_+ & u_- \\ v_+ & v_- \end{bmatrix}}_{\mathbf{U}} = \underbrace{\begin{bmatrix} u_+ & u_- \\ v_+ & v_- \end{bmatrix}}_{\mathbf{U}} \underbrace{\begin{bmatrix} \varepsilon_+ & 0 \\ 0 & \varepsilon_- \end{bmatrix}}_{\mathbf{D}}, \tag{A13}$$

i.e.,

$$\mathbf{AU} = \mathbf{UD},\tag{A14}$$

where we have defined a diagonal matrix,

$$\mathbf{D} = \begin{bmatrix} \varepsilon_+ & 0 \\ 0 & \varepsilon_- \end{bmatrix}. \tag{A15}$$

$$\begin{bmatrix} u_+ & u_- \\ v_+ & v_- \end{bmatrix} \begin{bmatrix} \lambda_+ \\ 0 \end{bmatrix} = \lambda_+ \begin{bmatrix} u_+ \\ v_+ \end{bmatrix} \text{ and } \begin{bmatrix} u_+ & u_- \\ v_+ & v_- \end{bmatrix} \begin{bmatrix} 0 \\ \lambda_- \end{bmatrix} = \lambda_- \begin{bmatrix} u_- \\ v_- \end{bmatrix} \quad 1^{\text{st}} \& 2^{\text{nd}}\text{-column pickers}$$

Multiplying both sides of Eq. (A14) by  $U^{\dagger}$  from the right hand and using the unitary, Eq. (A12), we obtain

$$A = UDU^{\dagger}$$
. Eigendecomposition (A16)

or more explicitly

$$\begin{bmatrix} a & b \\ b^* & a \end{bmatrix} = \frac{1}{\sqrt{2}|b|} \begin{bmatrix} b & b \\ |b| & -|b| \end{bmatrix} \begin{bmatrix} a+|b| & 0 \\ 0 & a-|b| \end{bmatrix} \frac{1}{\sqrt{2}|b|} \begin{bmatrix} b^* & |b| \\ b^* & -|b| \end{bmatrix}. \tag{A17}$$

(Example) Pauli X matrix, i.e., a = 0 and b = 1

$$\mathbf{X} = \begin{bmatrix} 0 & 1 \\ 1 & 0 \end{bmatrix} = \frac{1}{\sqrt{2}} \begin{bmatrix} 1 & 1 \\ 1 & -1 \end{bmatrix} \begin{bmatrix} 1 & 0 \\ 0 & -1 \end{bmatrix} \frac{1}{\sqrt{2}} \begin{bmatrix} 1 & 1 \\ 1 & -1 \end{bmatrix} = \mathbf{HZH}.$$
 (A18)

where **H** and **Z** are matrix representations of Hadamard and Pauli Z gates.